## ALLELOIA

Mashkov No. 2

Þ

ٺ

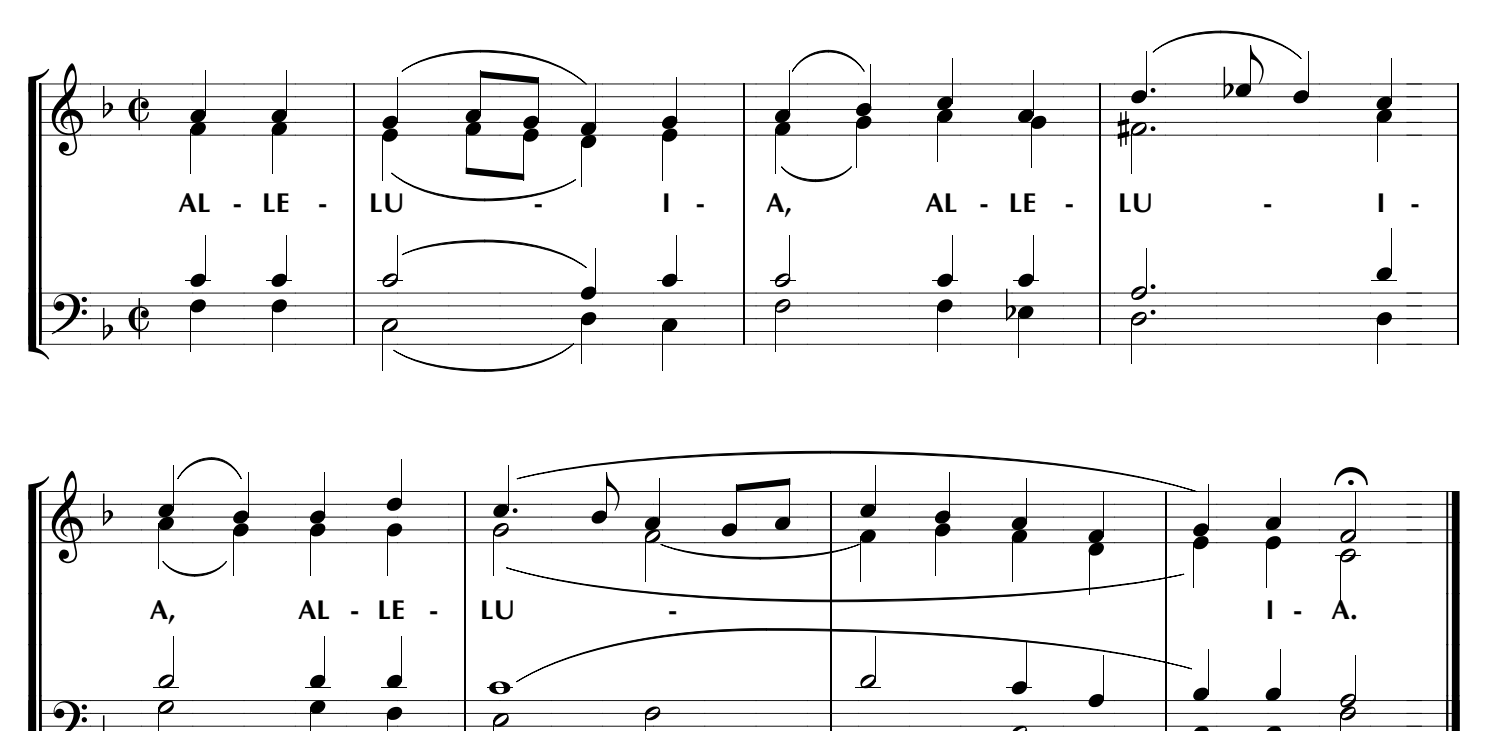

 $\overline{\rho}$ 

 $\overline{\rho}$